## **Colony - Issues**

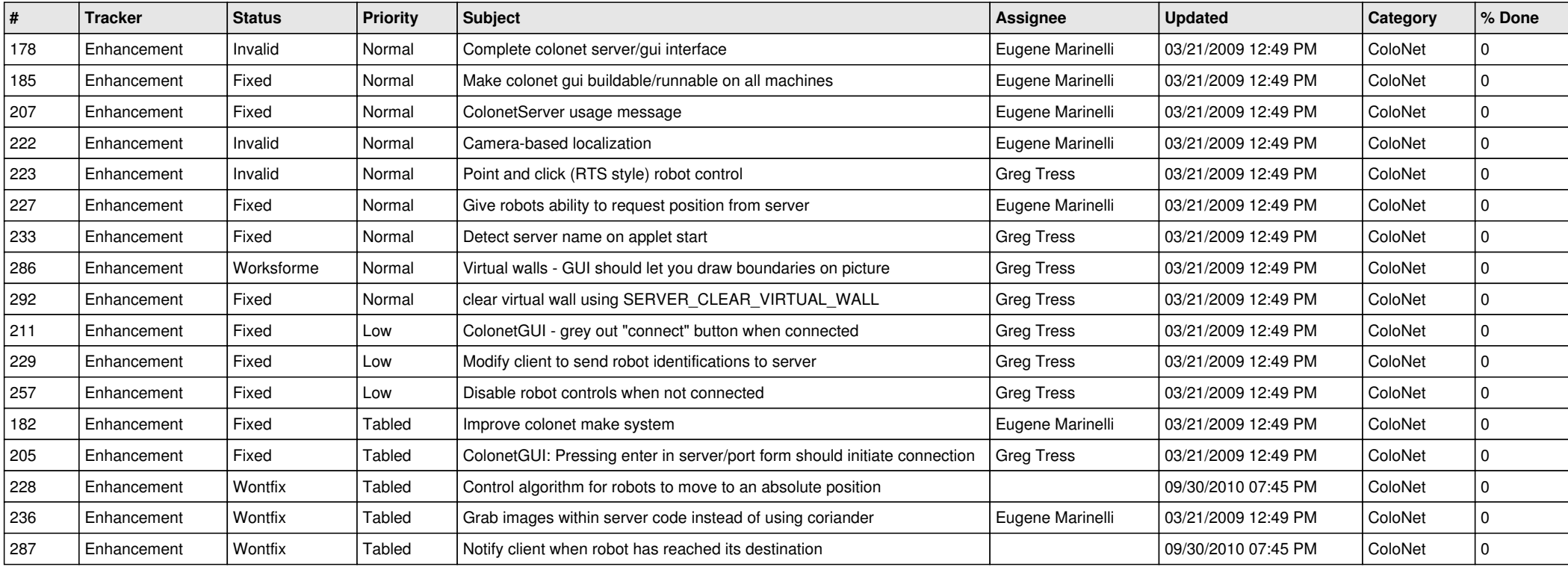